# **DESENVOLVIMENTO DE PROGRAMA PARA VERIFICAÇÃO DE PAQUÍMETROS DO LABORATÓRIO DE METROLOGIA DA UACSA**

## **DEVELOPMENT OF A PROGRAM TO CHECK CALIPERS AT UACSA'S METROLOGY LABORATORY**

Luca Lima da Silva Pires de Andrade<sup>1</sup> Karla Carolina Alves da Silva <sup>2</sup> Rogério Soares da Silva <sup>3</sup>

#### RESUMO

A confiabilidade das medições em instrumentos de medições é crucial para o desempenho organizacional. Apesar deste tema ser abordado em diversas menções nacionais e internacionais, o mesmo carece de orientação para realização de verificações de instrumentos de forma assertiva. Este estudo tem como objetivo contribuir para o aumento da qualidade das medições realizadas nos paquímetros, desenvolvendo um programa, na linguagem Python, que realiza os cálculos necessários para a verificação e no fim gera um relatório de verificação. Garantindo um controle de qualidade interno destes instrumentos de medição pertencentes ao laboratório de metrologia da Unidade Acadêmica da UFRPE-UACSA. Foi desenvolvido um estudo de caso em que foram confrontados os cálculos, correspondentes as fontes *de* incerteza, realizados de forma manual com os obtidos pelo programa. Além do mais, foi gerado uma curva de erro que permite analisar, de forma visual, o comportamento do instrumento em operação entre as verificações e determinar um fator temporal de correção. A aplicação do programa se comprovou eficaz, facilitando na construção de relatórios de verificação, com redução de tempo drástica, comparado ao gasto para elaborar um relatório manual. E possibilitou a validação do seu funcionamento. Este trabalho poderá contribuir em aplicações nos ambientes acadêmicos e profissionais, permitindo uma maneira simples de verificar e mensura a incerteza de medição de paquímetros.

**Palavras-chave:** instrumentos de medição; medições; programa; python; verificação.

#### ABSTRACT

The reliability of measurements in measurement instruments is crucial for or-ganizational perfor-mance. Although this topic is addressed in several national and international mentions, it lacks gui-dance for performing instrument checks asser-tively. This study aims to contribute in a significant way to increase the quality of the measurements performed in calipers, developing a program, in Python language, which performs the necessary calculations for verification and at the end generates a verification report. Ensuring an internal quality control of these measuring instruments belonging to the metrology laboratory of the Academic Unit of UFRPE-UACSA. A case study was developed in which the calculations, corresponding to the sources of uncertainty, performed manually were compared with those obtained by the software. In addition, an error curve was generated, allowing a visual analysis of the instrument's behavior in operation

<sup>&</sup>lt;sup>1</sup> Bacharelando em Engenharia Mecânica pela Universidade Federal Rural de Pernambuco – Unidade Acadêmicado Cabo de Santo Agostinho, 2023.

<sup>2</sup> Doutora em Engenharia Mecânica pela Universidade Federal Rural de Pernambuco.

<sup>3</sup> Doutor em Engenharia Civil pela Universidade Federal de Pernambuco.

between verifications and determining a temporal correction factor. The application of the program proved to be effective, facilitating the construction of verification reports, with a drastic reduction in time, compared to that spent to prepare a manual report. It also allowed the validation of its operation. This work may contribute to applications in academic and professional environments, allowing a simple way to verify and mea-sure the measurement uncertainty of calipers.

**Keywords:** measuring instruments; measurements; program; python; verification.

# **INTRODUÇÃO**

A Metrologia é a "ciência da medição que abrange todos os aspectos teóricos e práticos relativos às medições, qualquer que seja a incerteza, em quaisquer campos da ciência e tecnologia" (ABNT, 2009). Essa ciência tem o intuito de garantir a padronização e a adequada utilização de inúmeras técnicas e equipamentos de medição em situações que ocorrem corriqueiramente. Diversos equipamentos (ex.: paquímetros, micrómetros, balanças de precisão, entre outros) podem ser usados conforme a necessidade de medição. É fundamental o conhecimento de alguns requisitos, como, os instrumentos de medição, exatidão de medição, sensibilidade do instrumento, resolução do instrumento e erro de medição, para que sejam obtidos resultados satisfatórios, envolvendo precisão e medidas desejadas (ALBERTAZZI, SOUSA, 2008).

Os instrumentos mais utilizados para medições dimensionais na indústria metal mecânica são os paquímetros, os micrômetros (externos e internos) e relógio comparados, trena, esquadro, torquímetros, manômetro e esquadro (NEUMANN, 2020). Estes, por sua vez, os paquímetros, são instrumentos bastante utilizados na indústria mecânica. Sendo capazes de medir comprimentos, diâmetros (internos e externos), profundidades e passos de pequenas peças (como parafusos, porcas, tubos e outros itens similares), e obtendo aperfeiçoamento ao longo dos anos com novos materiais e técnicas de fabricação (ALVES; PAULISTA, 2016). De acordo com o Inmetro (2012) para instrumentos de medição (como: paquímetro, torquímetros, calibradores de roscas, entre outros) o prazo de calibração é a cada 24 meses.

No entanto, para todos os

instrumentos de medição não se tem um prazo bem definido, de acordo com a autarquia federal responsável, para a realização da verificação destes. Caso o equipamento sofra impactos, danos ou for notório erros de medição, é recomendado que seja realizada uma verificação do instrumento de medição com brevidade. Se o instrumento de medição não passar na verificação, não necessariamente significa que ele precise ser descartado. Este deve ser levado a um laboratório acreditado pelo IN-METRO. Caso durante o procedimento de calibração os instrumentos de medição forem reprovados, estes podem ser ajustados ou reparados, e só devem ser descartados se não puderem ser reparados ou se o custo for maior que um novo instrumento, seguindo políticas de descarte seguras e ambientais.

Estas verificações de medição levam em conta a frequência de utilização do instrumento e das condições ambientais em que este é utilizado, muita poeira; excesso de calor; muita umidade tudo isso são fatores ambientais que podem motivar a necessidade de realizar verificações com maior ou menor frequência a depender do ambiente de utilização do instrumento de medição.

A aquisição e manutenção desses instrumentos de medição são caras, o que pode induzir os usuários a não realizar a manutenção destes equipamentos no intuito de reduzir custos, que em contrapartida pode contribuir com erro na medida obtida pelo mesmo. No Brasil o Sistema Nacional de Metrologia, Normalização e Qualidade Industrial (SINMETRO) é o responsável por formular e executar a política nacional de metrologia, normalização e qualidade (ALBERTAZZI, SOUSA, 2008).

Recentemente devido ao início da pandemia do COVID-19 em 26 de fevereiro de 2020, as instituições de ensino em todo o Brasil acabaram suspendendo suas atividades ao longo do período de isolamento social imposto pelo governo. Algumas retomaram suas atividades de forma remota, enquanto outras levaram um pouco mais de tempo para retomar suas atividades. Assim, na Unidade Acadêmica do Cabo de Santo Agostinho (UACSA), vinculada à UFRPE, não foi diferente. Devido ao encerramento das atividades presenciais na instituição, os laboratórios foram fechados e seus equipamentos ficaram sem receber a devida manutenção preventiva/corretiva.

Sendo assim, os paquímetros ficaram em desuso, o que acarreta a falta de verificação e confiabilidade em fazer medições com o mesmo. Quando um instrumento de medição fica sem uso por um longo período, ele pode sofrer desgaste e descalibração, o que pode levar a resultados imprecisos ou inconsistentes nas medições. Logo o presente trabalho tem por objetivo facilitar todo o processo manual necessário para realizar a construção de um relatório de verificação, e para isto foi desenvolvido um programa em linguagem Python, para auxiliar um trabalho que manualmente seria tedioso e propenso a erros. O programa busca fazer a contribuição com um estudo sobre a real situação dos paquímetros do laboratório de metrologia da UACSA. Fazendo assim com que se tenha um controle mais eficaz dos dados gerados de 6 em 6 meses.

Python é uma linguagem de alto nível, ou seja, com maior abstração e sintaxe simplificada, ela permite que os programadores dediquem mais tempo à resolução do problema em si, em vez de ter que se preocupar tanto com a implementação do programa em si.

Conta com uma vasta variedade de bibliotecas gratuitas, especializadas, otimizadas e que podem ser facilmente incorporadas ao programa em desenvolvimento.

O programa inclui uma interface gráfica (APÊNDICE C) desenvolvida em Pyside6, que permite que o usuário obtenha as informações estatísticas referente aos equipamentos de forma clara e intuitiva. Estas informações apresentam-se na forma de um relatório em pdf.

## **METODOLOGIA**

## ESTUDO DE CASO

Para validação do programa gerador de relatórios de verificação foi realizado um estudo de caso, no qual foram utilizados os resultados das medições realizadas em blocos padrões, utilizando um paquímetro analógico da fabricante INSIZE, com faixa de medição 0 a 150 mm e resolução 0,02 mm, obtidos nas atividades das turmas de metrologia da UACSA.

Durante as aulas no laboratório os alunos receberam uma quantidade X de blocos padrões diferentes, para que pudessem realizar 20 (vinte) medições em cada um destes. Na tabela mostrada no APÊNDICE H, são apresentados os blocos estudados.

A seguir tem-se o procedimento que segue a metodologia proposta no livro Fundamentos de metrologia científica e industrial (ALBERTAZZI, SOUSA, 2008).

## **I. Seleção do bloco padrão:**

O(a) professor(a) fez a seleção do padrão de medição dentre os disponíveis no laboratório de metrologia, devendo os blocos selecionados cobrir a faixa de medição do instrumento. Os blocos padrões utilizados para realizar as medições nos paquímetros são da fabricante INSIZE classe 0 (4100) mostrados na [Figura 1.](#page-2-0)

<span id="page-2-0"></span>Figura 1 – Blocos padrão utilizados.

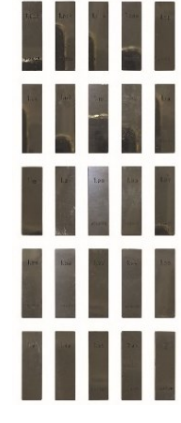

# **II. Análise do processo de medição:**

Cinco elementos que compõem o processo de medição que foram analisados: o mensurando, o procedimento de medição, as condições ambientais, o operador e o próprio sistema de medição.

Primeiramente, foi importante garantir que o mensurando, o bloco padrão utilizado, estivesse limpo e em boas condições.

O procedimento de medição adotado consistiu na análise do comprimento nominal do bloco padrão utilizando um paquímetro.

As condições ambientais durante o procedimento realizado em laboratório foram mantidas estáveis. No entanto, devido à falta de instrumentos, no laboratório de metrologia, para se aferir a temperatura e umidade relativa do ar, as condições ambientais foram feitas meramente com o ar-condicionado. Por esse motivo a interferência da temperatura e umidade relativa do ar não foram consideradas nesse estudo.

O operador, discente da UACSA, também possui influência no processo de medição, portanto, foi necessário que o mesmo estivesse capacitado para realizar a leitura da medição de forma correta. Capacitação esta, dada durante as aulas de metrologia no laboratório.

Depois de executadas as medições de forma correta, como demonstrado previamente, foi preciso identificar as fontes de incerteza e realizar os cálculos correspondentes para determinar a incerteza expandida e a expressão final do resultado da medição. Abaixo estão elencadas as etapas necessárias para identificação e cálculos das incertezas:

**I. Identificação das fontes de incerteza:** foi necessário conhecer bem o processo de medição e listar todos os fatores que possam contribuir para a incerteza do resultado final.

**II. Quantificação dos efeitos sistemáticos:** foi necessário realizar uma análise cuidadosa do processo de medição para identificar e corrigir possíveis fontes de erro sistemático.

**III. Quantificação dos efeitos** 

**aleatórios**: foi necessário realizar diversas medições repetidas e calcular a variância entre as medidas. Só assim, pode-se calcular as incertezas padrão desejadas (incerteza padrão: da repetitividade do instrumento de medição, do bloco padrão e do erro de arredondamento introduzido pela resolução limitada do dispositivo indicador).

**IV. Cálculo da correção combinada:** se fez necessário realizar a soma algébrica das correções individualmente estimadas para cada fonte de incerteza.

**V. Cálculo da incerteza combinada e do número de graus de liberdade efetivos**: foi utilizada a lei da propagação de incertezas e foi realizado o cálculo para encontrar o número de graus de liberdade efetivos.

**VI. Cálculo da incerteza expandida:** para se fazer este cálculo, foi necessário fazer a multiplicação da incerteza combinada pelo coeficiente de Student encontrado em tabelas para a probabilidade desejada.

**VII. Expressão do resultado de medição:** para se obter a expressão do resultado de medição, foi necessário obter a soma da correção do instrumento e a respectiva incerteza expandida.

Com isto, através dos dados obtidos, provenientes do procedimento de verificação, se pôde realizar a validação do programa, utilizando-os para gerar os relatórios de verificação do instrumento de medição utilizado e fazendo a comparação entre o que foi calculado de forma manual com o cálculo realizado pela ferramenta desenvolvida nesse trabalho (programa).

# CONCEITOS DO PROGRAMA

A finalidade das medições estatísticas é analisar e interpretar dados para obter informações úteis e relevantes sobre uma população ou amostra em particular. Essas informações podem ser usadas para tomar decisões informadas, fazer previsões e identificar tendências e padrões nos dados. Analisar as medições estatísticas permite identificar causas e consequências dos resultados, ajudando a compreender a qualidade dos processos de medição, corrigir e aprimorar para obter resultados precisos e confiáveis, além de avaliar o impacto dos erros nas medições realizadas.

Desta forma, o presente programa tem como principal objetivo gerar relatórios de verificação de paquímetros que servirão de acervo do laboratório de metrologia da UACSA, para controle do estado de utilização dos seus instrumentos de medição. Logo, essa atividade realizada pelos alunos acaba contribuindo para o acervo do laboratório. Porém não há uma padronização dos relatórios gerados, pelo fato destes serem realizados de forma totalmente manual sem ter um modelo de relatório a ser utilizado, necessitando de um desprendimento maior de tempo para a elaboração de tais relatórios.

Desta forma, o programa em questão surgiu como uma ferramenta para auxiliar na elaboração dos relatórios de verificação proporcionando assim uma maior agilidade e objetividade das informações geradas no documento. O programa gera um relatório que contém informações de todo o procedimento realizado no instrumento de medição, seguindo a metodologia do relatório de calibração da Rede Brasileira de Calibração (RBC). Com os seguintes pontos:

- a) Informações sobre o sistema de medição;
- b) Síntese da verificação realizada;
- c) Os blocos padrões utilizados;
- d) Passo a passo utilizado durante o procedimento interno de verificação;
- e) Condições ambientais;
- f) Os resultados obtidos (medida das indicações, correção, incerteza da correção e repetitividade);
- g) A curva de erro.

Os cálculos realizados no *back end* do programa (ex.: repetitividade (Re), desvio padrão (u), tendência (Te), média (I), correção (C) entre outros), são necessários para gerar a tabela de resultados e curva de erros.

Através do programa foi possível comparar o erro de medição de um paquímetro "X" ao longo de todas as verificações analisadas e documentas pelos relatórios gerados e permitir que fossem feitos estudos a partir disso. O programa coleta os dados de entrada passados pelo usuário obtidos através de medições realizadas, computa todos

esses dados inseridos e por fim gera um relatório com todas as informações extraídas das medições realizadas. Estes por sua vez, servirão para o controle de qualidade das medições dos paquímetros e de estudos de casos das verificações realizadas no laboratório de metrologia da UACSA. Verificando assim, se o instrumento de medição está dentro de padrões que permitam ser utilizados dentro do laboratório de metrologia.

Para realização dos cálculos necessários para ser feita a verificação do instrumento de medição pelo programa, foi seguida a metodologia de calibração de instrumentos de medição da literatura básica Fundamentos de metrologia científica e industrial (ALBERTAZZI, SOUSA, 2008).

# BIBLIOTECAS UTILIZADAS PARA O DESENVOLVIMENTO DO PROGRAMA

Para a elaboração de um software, precisa-se sempre adotar algum tipo de ferramenta que proporcione uma maior produtividade durante a implementação do código do programa. Uma das principais ferramentas é uma IDE (Integrated Development Environment), ou Ambiente de Desenvolvimento integrado. Uma IDE é um aplicativo que permitem editar códigos, executar e buscar por erros (debugging)

A IDE utilizada para o desenvolvimento do programa presente neste trabalho foi a PyCharm da empresa JetBrains.

# **Pandas**

Foi criada a fim de realizar análises de dados (Séries e DataFrames) em Python A sua base é composta por outras duas bibliotecas muito utilizadas em Python: a Matplotlib e o NumPy A biblioteca oferece dois objetos de armazenamento de dados: o DataFrame, que é uma estrutura tabular para tabelas de bases de dados, e o Pandas Series, que possui formato de lista (COUTINHO, 2021).

Para o presente trabalho, a biblioteca Pandas permite ler uma planilha em Excel que contém os dados coletados das medições feita pelo o usuário, esta por sua vez, foi utilizada como base de dados contendo todas as medições aferidas pelo operador. Abaixo tem-se a linha de comando utilizada para

fazer a importação do arquivo em .xlsx, em que *path* é o caminho para busca do arquivo na máquina.

medicoes = pd.read\_excel(path, index\_col=0)

O caminho *path* é passado por meio da interface gráfica do programa.

O Pandas também foi utilizado para realizar todos os cálculos necessários para gerar o relatório de verificação. As equações 1, 2, 3, 4 e 5 mostradas a baixo, calculam respetivamente: média (I), tendência (Td), correção (C), desvio padrão  $(\sigma)$ , repetitividade (Re).

$$
I = \frac{x_1 + x_2 + \dots + x_n}{n} \tag{01}
$$

sendo,

 $x_i$  i-ésima medição;

número de medições realizadas.

$$
Td = I - VVC \tag{02}
$$

sendo,

 média de um número finito de indicações;

**VVC** valor verdadeiro convencional do mensurando.

$$
C = -Td \tag{03}
$$

$$
\sigma = \lim_{n \to \infty} \sqrt{\frac{\sum_{i=1}^{n} (I_i - \bar{I})^2}{n}}
$$
(04)

sendo,

 $I_i$  i-ésima indicação;

 $\bar{I}$  média de todas as indicações;

 $n$  número de medições repetidas realizadas.

 $Re = \pm t. u$  (05)

sendo,

t coeficiente de Student;

 $u$  desvio padrão.

A estrutura de dados criada no Pandas consiste em colunas onde cada uma está associada a um bloco padrão utilizado durante o procedimento de verificação do paquímetro. Para o cálculo da média (eq. 1) e do desvio padrão (eq. 4) foi utilizado o método "agg" da classe *DataFrame*, conforme mostrado no código abaixo para cada um dos blocos padrão. Este método calcula as estatísticas descritivas do DataFrame "medicoes".

statistics = medicoes.agg(["mean", "std"])

Para medir a repetitividade (eq. 5), a biblioteca *'scipy.stats'* foi usada para calcular o *t de student*, que recebe o grau de liberdade (*dof*), definido pelo número de medições e porcentagem de probabilidade (*prob*). A biblioteca *Scipy* é muito utilizada em Python para fins científicos. A fórmula para a função ponto percentual da distribuição t não existe em uma forma fechada simples. Ela é calculada numericamente da seguinte forma:

*# Carrega função estatística de t de student* from scipy.stats import t as student

student.ppf(prob, dof)

#### **MatplotLib**

Matplotlib é uma biblioteca que permite criar vários modelos de gráficos 2D e 3D de alta qualidade. Esta ferramenta dispõe de gráficos de pizza, barras, grafos, etc.

Neste trabalho, a biblioteca Matplotlib foi utilizada para acrescentar ao relatório, um gráfico relacionando o erro da medição obtido, através das aferições realizadas, com a indicação real bloco padrão.

#### **Fpdf**

A biblioteca FPDF é responsável pela criação de arquivos *Portable Document File* (PDF) para Python e possui sua origem utilizando apenas código *Hypertext Preprocessor* (PHP) (FONTES, 2018).

A biblioteca FPDF tem a capacidade de produzir documentos contendo diversos tipos de informação relevantes, tais como texto, tabelas, imagens e até mesmo gráficos. Esses relatórios são gerados utilizando as informações extraídas diretamente da base de dados.

A seguir, trecho do código utilizado para inserção da imagem do gráfico da curva de erro gerado.

```
from fpdf import FPDF
self.cell(0,10, '7. Curva de 
erros', new x="LMARGIN",
new y="NEXT", align='l')
self.image(img, w=self.epw)
```
A linha de código responsável por gerar o arquivo do relatório.

```
return self.ou-
tput(save_file_name)
```
#### **PySide6**

Interfaces Gráficas de Usuário (GUI) são fundamentais no desenvolvimento de softwares (PODRZAJ, 2019). Para criar o *Front End* do programa, utilizou-se o QtDesigner, uma ferramenta gráfica que permite definir objetos e propriedades. PySide6 é o módulo oficial do Python para o projeto Qt, que fornece acesso ao framework completo Qt 6.0+. O PySide6 permite criar GUIs e outras aplicações multiplataforma em Python, com acesso aos componentes da estrutura Qt6. O projeto é gratuito e de código aberto, mantido pela Qt Company (CARNES, 2022).

## **PyInstaller**

PyInstaller é uma biblioteca Open Source que permite criar e distribuir programas Python em um único conjunto ou executável, incluindo todas as bibliotecas, arquivos e interpretador Python necessários para executar o programa em sistemas Linux, Windows ou MacOS sem a necessidade de pré-instalação. Isso significa que com PyInstaller, um usuário pode gerar um arquivo executável de seu projeto em Python sem precisar ter um IDE pré-instalada.

# FUNCIONAMENTO GERAL DO PRO-GRAMA GERADOR DE RELATÓRIOS DE VERIFICAÇÃO

O programa gerador de relatórios de verificação funciona través de um *template* em planilha de trabalho do Microsoft Excel que é importado para o programa com todos os dados (valor das medições aferidas durante o procedimento de verificação) inseridos pelo usuário, exibe para o usuário a planilha importada, na tela seguinte possibilita a inserção das informações necessárias (sobre o sistema de medição, padrão, procedimento de verificação entre outras informações) no relatório através de ação do usuário, exibe as informações inseridas pelo usuário, cria o relatório de verificação no formato .pdf.

No APÊNDICE B, encontra-se exposto o esquema de funcionamento do programa gerador de relatórios de verificação através de um fluxograma. Neste é feito todo o detalhamento do processo de funcionamento do programa por meio de um fluxograma de processo simples. Em que, para representação do início e do fim da execução do programa, são utilizados blocos de terminação. Além disso, as telas do programa são representadas através dos ícones de processo do fluxograma.

Para que o programa avance existem ações que devem ser tomadas pelo usuário do mesmo, logo, para representação das ações necessárias foram utilizados blocos de decisão (losangos) indicando o que o programa irá executar de acordo com o que foi realizado. Um outro artificio utilizado para representar o funcionamento deste, foram os blocos de processos predefinidos (indica a existência de um subprocesso para a atividade) que são realizados pelo usuário, porém que não necessariamente tem que estar expostos detalhadamente. Por fim, é possível notar a presença de um bloco de documento, este responsável por identificar quando que o relatório de verificação é gerado com a execução do programa.

#### TELAS DO PROGRAMA GERADOR DE RELATÓRIO DE VERIFICAÇÃO

O programa é dividido em várias fases, como é comum em programas desse tipo, para facilitar a organização, onde cada etapa consiste em uma janela, uma atividade, desde inserir informações básicas até a construção do relatório.

## **Tela inicial**

A tela inicial (*home*) é a primeira janela a ser aberta quando se executa o programa. Esta trata-se da tela principal para criação do relatório de verificação de um paquímetro. Esta tela é composta por um botão que leva para tela seguinte que é a tela de importação do arquivo em Microsoft Excel com as medições realizadas. Também existe um menu flutuante, localizado na vertical esquerda, por onde o usuário pode fazer a navegação por todas as telas do programa e acessar a tela de informações conforme mostrado no APÊNDICE C.

## **Tela de importação**

Na tela de importação o usuário deverá clicar no botão "Selecionar o arquivo" para realizar a importação da planilha em Excel com as medidas realizadas e registradas por ele. Caso o usuário esteja utilizando pela primeira vez o aplicativo, ele poderá fazer o *download* da planilha *template* em Excel apertando o botão "Baixar template", conforme mostrado no APÊNDICE D.

Após a importação da planilha em Microsoft Excel, o usuário clica no botão "próximo" para ir a tela de pré-visualização da planilha importada conforme figura.

# **Tela de pré-visualização do arquivo importado**

Após a importação da planilha em Microsoft Excel, a próxima tela mostrada ao usuário é a tela de pré-visualização do arquivo importado. Nesta, o usuário irá ver as informações contidas na planilha importada e também irá inserir a "porcentagem de probabilidade" conforme mostra o APÊNDICE E. Após preenchidas toda as informações necessárias o usuário deve clicar no botão "próximo" para ir a tela de preenchimento do relatório.

## **Tela de preenchimento do relatório**

Tela destinada para o usuário inserir todas as informações que devem aparecer no relatório de verificação (ex.: instrumento de medição, modelo, fabricante, padrão utilizado, procedimento de verificação, entre outras informações), conforme o APÊNDICE F. Após analisadas as informações inseridas, caso seja necessário realizar alguma modificação nos dados preenchidos, o usuário pode simplesmente fazer a edição dos dados dispostos na tela de preenchimento do relatório.

E por fim, caso o usuário queria gerar o relatório de verificação, o mesmo deve clicar no botão "Gerar PDF" para que o relatório de verificação seja baixado em seu computador.

# **RESULTADOS E DISCUSSÃO**

Foi feito um estudo de caso com vários blocos padrão, que podem ser vistos na tabela do APÊNDICE H, porém para validação do estudo foram selecionados dois blocos de maneira aleatória. Para fazer uma análise entre os resultados calculados pelo programa com os resultados obtidos de forma manual. E por fim validar o funcionamento do programa por meio do resultado final.

O resultado final do presente trabalho foi o relatório de verificação desenvolvido no mesmo, através da ferramenta criada (programa em linguagem Python). Este pode ser visto no APÊNDICE I, sendo nele destacadas as informações descritas pelo usuário e também os cálculos gerados de forma automática expressados por meio de tabela e gráfico. Dessa forma, a ferramenta permite o cálculo da incerteza de um paquímetro com base nos dados do instrumento e nas leituras realizadas, dispensando a necessidade de o usuário ter conhecimento da metodologia ou consultar tabelas para realizar os cálculos necessários.

Conforme mostrado no APÊNDICE I, as informações inseridas pelo usuário: sistema de medição verificado (tópico 1); a síntese da verificação (tópico 2); ao padrão utilizado (tópico 3); ao procedimento interno de verificação (tópico 4) e as condições ambientais durante o procedimento de verificação (tópico 5), através da "Tela de preenchimento do relatório", mostrada no APÊN-DICE F, foram transcritas pelo programa para o relatório de verificação de maneira eficaz. Uma vez que nesse caso o mesmo apenas teve a função de repetir o que o usuário inseriu durante o preenchimento do programa.

O programa gerador de relatórios de verificação gerou um documento com a tabela de resultados (tópico 6) de todos os blocos padrões utilizados durante a verificação. A tabela em questão, pode ser vista no APÊNDICE J, em que se teve o resultado final de todos os cálculos realizados (média das indicações, correção, repetitividade e incerteza expandida) pelo programa.

#### ESTUDO DE CASO

Para ser fazer a validação dos resultados obtidos do programa, se fez necessário realizar um confronto entre os cálculos realizados pelo programa e os cálculos realizados de forma manual. Com isso foram identificadas as fontes de incerteza e realizados os cálculos correspondentes para determinar a incerteza expandida e a expressão final do resultado da medição.

Dessa forma, para realização da validação foram selecionados de forma aleatória dois blocos padrão, dos que foram utilizados no procedimento de verificação mostrados no APÊNDICE H. Os blocos padrão selecionados foram os de 1,18 mm e 1,45 mm. Abaixo estão elencadas as etapas descritas na metodologia:

Identificação das fontes de incerteza:

Após obter um melhor entendimento sobre o processo de medição, tornou-se possível identificar as principais fontes de incerteza. Sendo assim:

- A repetitividade (Re) do paquímetro, ou seja, a variação das indicações de medições repetidas;
- As limitações do bloco padrão (BP) como fonte de incerteza;
- A resolução (R) limitada do instrumento de medição (paquímetro) também é uma fonte de incerteza.

Os efeitos da influência do operador estão embutidos na própria repetitividade.

Foram realizados de forma separadas os cálculos para cada um dos dois blocos padrão citados anteriormente.

**a)** Quantificação dos efeitos sistemáticos:

A repetitividade e a resolução são fontes de incerteza que possuem apenas componentes aleatórias. Já o bloco padrão

apresenta uma componente sistemática e sua respectiva incerteza. No entanto, para os blocos padrão de 1,18 mm e 1,45 mm, não foram aplicadas as devidas correções nos seus comprimentos nominais, devido à falta desse dado no certificado de inspeção do conjunto de blocos padrão disponível no laboratório de metrologia da UACSA.

#### **b)** Quantificação dos efeitos aleatórios:

Foi possível estimar a incerteza padrão da repetitividade do instrumento de medição (paquímetro) a partir da quantidade de indicações obtidas durante o processo de medições. O número de graus de liberdade é igual ao número de medições menos um, logo  $v_{Re} = n - 1$ . A incerteza padrão a ser adotada é a incerteza padrão da média das medições realizadas, calculada pela seguinte equação 6:

$$
u_{Re} = \frac{u}{\sqrt{n}} \qquad (06)
$$

sendo,

 $u_{Re}$  incerteza padrão da média as medições realizadas;

 $u$  desvio padrão;

n número de medições realizadas.

Para o bloco padrão de 1,18 mm, o desvio padrão  $(u)$  calculado para amostra de 20 (vinte) indicações foi 0,004 mm. E pela fórmula do número de grau de liberdade tem-se  $v_{Re_{1,18}} = 20 - 1 = 19$ . Com isso, a incerteza padrão da média de 20 (vinte) medições foi calculada da seguinte maneira:

$$
u_{Re_{1,18}} = \frac{0,004}{\sqrt{20}} = 0,000894 \; mm
$$

Para o bloco padrão de 1,45 mm, o desvio padrão  $(u)$  calculado para amostra de 20 (vinte) indicações foi 0,009 mm. Assim como para o grau de liberdade do bloco padrão de 1,118 mm,  $v_{Re_{1.45}} = 19$ . Com isso, a incerteza padrão da média de 20 (vinte) medições foi calculada da seguinte maneira:

$$
u_{Re_{1,45}} = \frac{0,009}{\sqrt{20}} = 0,002012 \text{ mm}
$$

Para obter a incerteza padrão do bloco padrão, foi necessário calcular sua incerteza expandida com base na correção conhecida fornecida pelo fabricante. O coeficiente t de Student, que pode ser encontrado em tabelas como a do APÊNDICE A, foi usado para dividir a incerteza expandida e obter a incerteza padrão. Assumindo a falta de informações sobre o coeficiente de Student e o número de graus de liberdade efetivos do bloco padrão, foi adotado o valor mínimo de  $t = 2$  para calcular a incerteza padrão, resultando no maior valor possível para essa incerteza. O número de graus de liberdade para este caso foi  $v_{BP} = \infty$ . Logo, o cálculo da incerteza padrão do bloco padrão pela seguinte equação 7:

$$
u_{BP} = \frac{U_{BP}}{t} \qquad (07)
$$

sendo,

 $u_{BP}$  incerteza padrão do bloco padrão;

 $U_{BP}$  incerteza expandida da correção do bloco padrão;

t coeficiente de Student.

Para o bloco padrão de 1,18 mm, de acordo com o fabricante do conjunto de blocos padrão, a sua incerteza de correção é de  $-0.08$  µm. Logo, tem-se:

$$
u_{BP_{1,18}} = \frac{-0,00008}{2} = -0,00004 \; mm
$$

Já para o bloco padrão de 1,45 mm, de acordo com o fabricante do conjunto de blocos padrão, a sua incerteza de correção é de  $+0.10 \mu$ m. Logo, tem-se:

$$
u_{BP_{1,18}} = \frac{0,00010}{2} = 0,00005 \; mm
$$

Assumindo uma distribuição retangular (ou uniforme), foi possível determinar a incerteza padrão do erro de arredondamento introduzido pela resolução limitada do dispositivo indicador, com  $a = \frac{R}{2}$  $\frac{\pi}{2}$ . Como a distribuição retangular acabou sendo assumida, o número de graus de liberdade foi  $v_R = \infty$ . Assim, teve-se o cálculo da incerteza padrão do erro de arredondamento

introduzido pela resolução limitada do dispositivo indicador pela seguinte equação 8:

$$
u_R = \frac{a}{\sqrt{3}} = \frac{R/2}{\sqrt{3}} \quad (08)
$$

sendo,

 $u_R$  incerteza padrão do erro de arredondamento introduzido pela resolução limitada do dispositivo;

 *resolução do instrumento de medi*ção.

Para os blocos padrão de 1,18 mm e 1,45 mm, o número de graus de liberdade foi  $v_{R_{1,18}} = v_{R_{1,45}} = \infty$  como falado anteriormente. Logo, o cálculo da incerteza padrão do erro de arredondamento introduzido pela resolução limitada do dispositivo indicador, com resolução de 0,002 mm, foi dado da seguinte forma:

$$
u_{R_{1,18}} = u_{R_{1,45}} = \frac{a}{\sqrt{3}} = \frac{R/2}{\sqrt{3}} = \frac{0.02/2}{\sqrt{3}}
$$

$$
u_{R_{1,18}} = u_{R_{1,45}} = 0.00577 \text{ mm}
$$

#### **c)** Cálculo da correção combinada:

A correção combinada é obtida pela soma algébrica das correções individuais estimadas para cada fonte de incerteza e esta acabou sendo equivalente à correção da única fonte de incerteza com contribuição sistemática, no entanto, pelo fato de no certificado de calibração do bloco padrão não possuir a informação sobre a correção dos blocos padrão de 1,18 mm e 1,45 mm, esta correção acabou sendo desconsiderada nos cálculos da correção combinada (equação 9) mostrada a seguir:

$$
C_c = C_{BP} \tag{09}
$$

**d)** Cálculo da incerteza combinada e do número de graus de liberdade efetivos:

A incerteza combinada foi obtida por meio do cálculo das incertezas padrão de cada fonte de incerteza e sua combinação, como pode ser visto na equação 10 a seguir:

$$
u_C = \sqrt{u_{Re}^2 + u_{BP}^2 + u_R^2}
$$
 (10)

sendo,

 $u_c$  incerteza combinada;

 $u_{Re}$  incerteza padrão da média as medições realizadas;

 $u_{BP}$  incerteza padrão do bloco padrão;

 $u_R$  incerteza padrão do erro de arredondamento introduzido pela resolução limitada do dispositivo.

Para o bloco padrão de 1,18 mm, o cálculo da incerteza combinada foi dado da seguinte forma:

$$
u_{C_{1,18}} = \sqrt{u_{Re_{1,18}}^2 + u_{B_1,18}^2 + u_{R_{1,18}}^2}
$$

 $u_{C_{1,18}} =$  $\sqrt{(0,\!000894\,)^2+(-0,\!00004)^2+(0,\!00577)^2}$  $u_{C_{1,18}} = 0.005839$  mm

Para o bloco padrão de 1,45 mm, o cálculo da incerteza combinada foi dado da seguinte forma:

$$
u_{C_{1,45}} = \sqrt{u_{Re_{1,45}}^2 + u_{B_{1,45}}^2 + u_{R_{1,45}}^2}
$$

$$
u_{C_{1,45}} = \sqrt{(0,002012)^2 + (0,00005)^2 + (0,00577)^2}
$$

$$
u_{\mathcal{C}_{1,45}} = 0,006111 \; \text{mm}
$$

O número de graus de liberdade efetivos foi calculado pela seguinte equação 11:

$$
\frac{u_C^4}{v_{ef}} = \frac{u_{Re}^4}{v_{Re}} + \frac{u_{BP}^4}{v_{BP}} + \frac{u_R^4}{v_R}
$$
 (11)

sendo,

 $v_{ef}$  graus de liberdade efetivos.

O valor inteiro imediatamente inferior foi o adotado para o  $v_{ef}$ .

Para o bloco padrão de 1,18 mm o cálculo do número de graus de liberdade efetivos foi feito da seguinte forma:

$$
\frac{u_{C_{1,18}}^4}{v_{e f_{1,18}}} = \frac{u_{Re_{1,18}}^4}{v_{Re_{1,18}}} + \frac{u_{B P_{1,18}}^4}{v_{B P_{1,18}}} + \frac{u_{R_{1,18}}^4}{v_{R_{1,18}}}
$$
\n
$$
\frac{u_{C_{1,18}}^4}{v_{e f_{1,18}}} = \frac{u_{Re_{1,18}}^4}{v_{Re_{1,18}}} + \frac{u_{P_{1,18}}^4}{\infty} + \frac{u_{R_{1,18}}^4}{\infty}
$$
\n
$$
\frac{(0.005839)^4}{v_{e f_{1,18}}} = \frac{(0.000894)^4}{19}
$$
\n
$$
v_{e f_{1,18}} = 34509,75851
$$

Logo, o valor inteiro inferior foi adotado como  $v_{eff_{1,18}} = 34509$ .

Para o bloco padrão de 1,45 mm o cálculo do número de graus de liberdade efetivos foi feito da seguinte forma:

$$
\frac{u_{C_{1,45}}^4}{v_{e f_{1,45}}} = \frac{u_{R e_{1,45}}^4}{v_{R e_{1,45}}} + \frac{u_{B P_{1,45}}^4}{v_{B P_{1,45}}} + \frac{u_{R_{1,45}}^4}{v_{R_{1,45}}}
$$
\n
$$
\frac{u_{C_{1,45}}^4}{v_{e f_{1,45}}} = \frac{u_{R e_{1,45}}^4}{v_{R e_{1,45}}} + \frac{u_{P_{1,45}}^4}{\infty} + \frac{u_{R_{1,45}}^4}{\infty}
$$
\n
$$
\frac{(0.006111)^4}{v_{e f_{1,45}}} = \frac{(0.002012)^4}{19}
$$

 $v_{eff_{145}} = 1615,540288$ Logo, o valor inteiro inferior foi ado-

tado como  $v_{ef_{1.45}} = 1615$ .

#### **e)** Cálculo da incerteza expandida

A incerteza expandida foi obtida ao multiplicar a incerteza combinada pelo coeficiente t de Student correspondente, cujo valor foi obtido a partir da tabela mencionada anteriormente no APÊNDICE A, utilizando-se os graus de liberdade efetivos  $(v_{ef_{1,18}} \text{ e } v_{ef_{1,45}})$  calculados no passo anterior, para uma probabilidade de 95,45%, como pode ser visto na equação 12 a seguir:  $U = t \cdot u_c \tag{12}$ 

sendo,

 *incerteza expandida;* 

 coeficiente de Student referente aos graus de liberdade efetivos;

 $u_c$  incerteza combinada.

Para o bloco padrão de 1,18 mm, foi feita uma consulta na tabela de coeficientes t de student e conforme o valor de  $v_{ef_{1,18}}$  obtido nos cálculos anteriores, o coeficiente t de Student adotado foi  $t_{eff,18} = 2$  para a probabilidade de 95,45%. Logo:

$$
U_{1,18} = t_{ef_{1,18}} \cdot u_{C_{1,18}}
$$
  

$$
U_{1,18} = 2 \cdot 0.005839 =
$$
  
0.011678 mm

Para o bloco padrão de 1,45 mm, foi feita uma consulta na tabela de coeficientes t de student e conforme o valor de  $v_{ef_{1.45}}$  obtido nos cálculos anteriores, o coeficiente t de Student adotado foi  $t_{ef_{1,45}} = 2$  para a probabilidade de 95,45%. Logo:

$$
U_{1,45} = t_{ef_{1,45}} \cdot u_{C_{1,45}}
$$

 $U_{1,45} = 2 \cdot 0,006111 =$ 0,012222 mm

**f)** Expressão do resultado de medição

A partir desses parâmetros, tornouse possível calcular o valor da correção do paquímetro  $(C_P)$  e a sua correspondente incerteza para esse ponto de verificação, conforme mostrado pela equação 13:

$$
RM = \bar{I} + C_C \pm U \tag{13}
$$

Sendo assim, para o bloco padrão de 1,18 mm a expressão do resultado de medição foi dada da seguinte forma:

$$
RM_{1,18} = \bar{I}_{1,18} + C_{C_{1,18}} \pm U_{1,18}
$$
  

$$
RM_{1,18} = 1,181 + 0 \pm 0,011678
$$

 $RM_{1,18} = 1,181 \pm 0,01$  mm

Já para o bloco de 1,45 mm, a expressão do resultado de medição foi dada da seguinte maneira:

$$
RM_{1,45} = \bar{I}_{1,45} + C_{C_{1,45}} + U_{1,45}
$$

$$
RM_{1,45} = 1,445 + 0 \pm 0,012222
$$
  

$$
RM_{1,45} = 1,445 \pm 0,01 \, mm
$$

Para o bloco padrão de 1,18 mm ao fim dos cálculos realizados de forma manual, a incerteza expandida foi  $U_{1,18}$  = 0,011678 mm. Confrontando este valor obtido com o que o programa gerou na coluna "U [mm]" (APÊNDICE J), foi constatado que para ambos os casos o resultado foi o mesmo. Para o bloco padrão de 1,45 mm a incerteza expandida obtida através de cálculos manuais, foi  $U_{1,45} = 0.012222$  mm e também fazendo a comparação com a coluna "U [mm]" da tabela de resultados gerada pelo programa (APÊNDICE J) foi constado que em ambos os casos o resultado final foram os mesmos. Podendo-se então validar o funcionamento do programa.

Um benefício na utilização do programa foi a economia de tempo na realização dos cálculos necessários para gerar o relatório de verificação. Nesse tempo o programa organizou todos os resultados no arquivo do relatório em torno de 3 min contando com o preenchimento das informações da tela de preenchimento. O que é notória a agilidade que o mesmo traz, quando se comparado ao tempo levado para fazer apenas os cálculos de forma manual, que pode levar cerca de 30 min a 45 min para cada bloco padrão a depender da habilidade da pessoa que estiver executando.

O gerador de relatório de verificação (programa) não detalha o passo a passo dos cálculos necessários para se obter o relatório, pois o mesmo é inspirado relatórios em calibração da Rede Brasileira de Calibração (RBC). Logo para a função que o programa exerce, o mesmo está calculando corretamente e apresentando os resultados finais desses cálculos de forma direta e objetiva, bem como um relatório de verificação deve ser.

Além disso, o programa gerador de relatório de verificação gera uma curva de erro, pois fica uma forma mais visual de entender os resultados apresentados, evidenciando o erro de medição e identificando possíveis fontes de incertezas.

#### CURVA DE ERROS (TÓPICO 7)

O programa gerador de relatório de verificação além da tabela de resultados, também gera um gráfico de curva de erro,

conforme mostra na Figura 2. Em que, estão destacados os blocos padrão de 1,18 mm e 1,45 mm utilizados para fazer a validação do programa. A análise da curva de erro permite inferir o comportamento do instrumento em operação entre as verificações e determinar um fator temporal de correção, que pode ser adicionado ao erro para aumentar a confiabilidade da medição. Esse fator também pode ser somado à incerteza. Fazendo uma análise do gráfico da curva de erro mostrado anteriormente na Figura 2. Podem ser levados em consideração os seguintes pontos:

a) Para o bloco padrão de 1,18 mm, foi analisada a curva de erro percebeu-se que o erro máximo obtido para as medições realizadas foi de ±0,01 mm. Em que, o valor deste erro está atrelado a repetitividade das medições realizadas pelo operador (discente). O que ocasionou uma incerteza da correção maior nas medidas realizadas neste bloco padrão, podendo levar a uma maior incerteza nas medições realizadas nesse bloco. Indicando uma tendência de variação causal de comportamento do instrumento de medição faixa de medição do bloco padrão;

b) Para o bloco padrão de 1,45 mm, foi realizada uma análise no seu comportamento durante o procedimento de medição. Para este bloco padrão pôde-se notar que o erro máximo obtido para as medições neste foi de ±0,019 mm. Quando comparado ao erro máximo obtido para o bloco padrão de 1,18 mm obteve-se um aumento, erro este devido à maior variedade de divergências nas medidas obtidas pelo operador. Variedade está representada pela repetitividade das medições (Re);

Para os demais blocos padrões os erros de medição acabaram indicando uma tendência de estabilidade das medições, o que mostra uma consistência nas medições obtidas na leitura do operador. Analisando de forma geral a curva de erro, mostrada na Figura 2 nota-se que o erro de medição está atrelado principalmente a tendência somada ou subtraída a repetitividade, esta por sua vez que nada mais é do que um erro atribuído ao operador responsável por realizar as medições durante o processo de verificação dos paquímetros.

Figura 2 – Curva de erro gerada pelo programa gerador de certificado de verificação

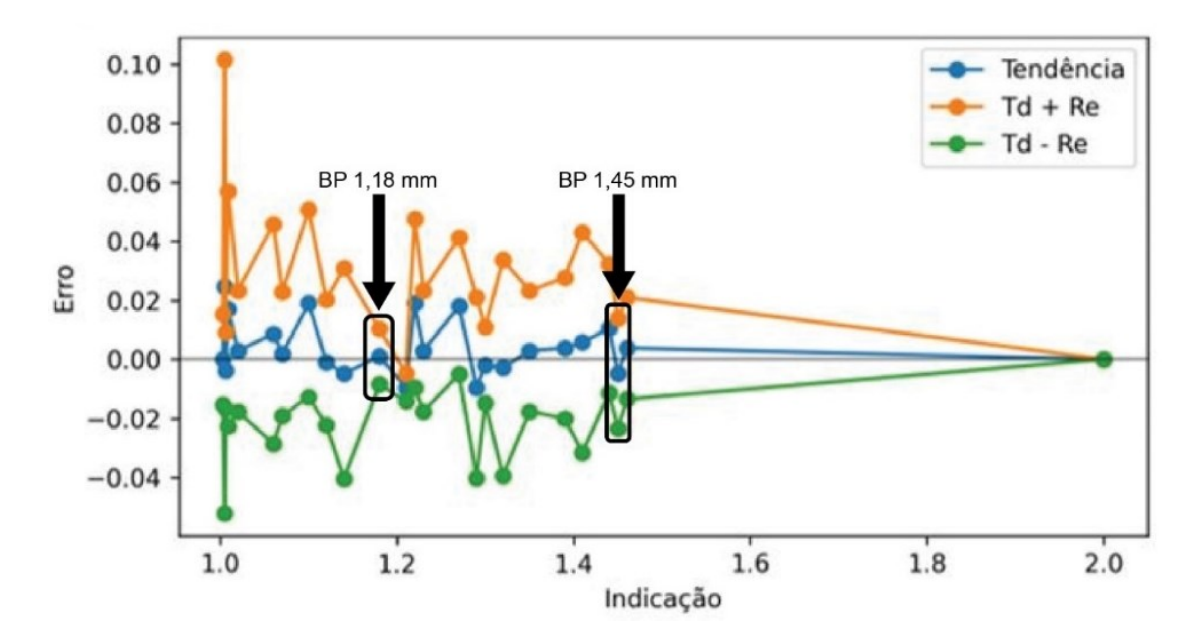

Fonte: Autor, 2023.

Após observar o valor encontrado, da tendência junto com a repetitividade, no bloco padrão de 1,005 mm foi muito superior aos demais valores obtidos com os outros blocos padrão, pode-se inferir que com o passar do tempo houve problemas relacionados à conservação/manuseio do paquímetro verificado. Com isso, para o

intervalo de verificação do mesmo deve ser feito um estudo sobre comportamento do instrumento de medição entre as verificações de modo a tentar determinar o momento em que o instrumento sofreu problemas de modo a levar seu erro a valores tão discrepantes ao percorrer sua faixa de medição.

Pontualmente, o instrumento verificado apresenta confiabilidade comparandose os resultados da verificação em relação as tolerâncias fornecidas pelo fabricante dos blocos padrão.

# **CONCLUSÕES E PERSPECTIVAS**

Foi constatado que o programa tem a capacidade de ser aplicado tanto em ambientes profissionais quanto acadêmicos, permitindo uma maneira simples de verificar e mensura a incerteza de medição de paquímetros. O software atendeu aos objetivos estabelecidos e pode ser adaptado para gerar relatórios de verificação de outros tipos de instrumentos de medição, como micrômetros, termômetros, balanças e relógios comparadores. Além disso, este se mostrou eficiente no cálculo e apresentação visual dos resultados por meio de uma curva de erro.

## **TRABALHOS FUTUROS**

- **Consolidação do programa**: para que o programa de geração de relatórios comece a chegar ao público, é necessário realizar testes que suas deficiências para que possam ser corrigidas e aprimorados até atingir padrões aceitáveis para a implantação deste em empresas por exemplo.
- **Migração de plataforma**: o mesmo conceito utilizado neste programa pode ser transferido para multiplataforma, por exemplo: a implementação da geração de relatórios de verificação de paquímetros para dispositivos móveis pode gerar esses relatórios de forma mais eficiente de lugar sem necessitar de um desktop, garantindo uma agilidade ainda maior pois a ferramenta estará sempre disponível nas mãos do usuário.

• **Extensão do programa:** com os conhecimentos apresentados neste trabalho é possível a criação de banco de dados, que pode ser utilizado não só para geração de relatórios, mas também para o gerenciamento dos relatórios gerados pelo programa com a integração de alguma plataforma online por exemplo PowerBi.

# **REFERÊNCIAS**

ALBERTAZZI, Armando; SOUSA, André Roberto de. **Fundamentos de metrologia científica e industrial**, Barueri: Manole, 2008.

ALVES, Raphaelly Antunes; PAULISTA, Paulo Henrique. Ensaios experimentais no laboratório de metrologia para promover a interdisciplinaridade. *In*: CONGRESSO DE INICIAÇÃO CIENTÍFICA DA FEPI, 7., 2016, Itajubá. **Anais [...]**. Itajubá: Centro Universitário de Itajubá - FEPI, 2016. p. 2. Disponível em: [http://revista.fepi.br/re](http://revista.fepi.br/revista/index.php/revista/article/view/403)[vista/index.php/revista/article/view/403.](http://revista.fepi.br/revista/index.php/revista/article/view/403) Acesso em: 18 mar. 2023.

CARNES, Beau. Python GUI Development Using PySide6 and Qt. **FreeCodeCamp**, 2022. Disponível em: [https://www.freeco](https://www.freecodecamp.org/news/python-gui-development-using-pyside6-and-qt/)[decamp.org/news/python-gui-development](https://www.freecodecamp.org/news/python-gui-development-using-pyside6-and-qt/)[using-pyside6-and-qt/.](https://www.freecodecamp.org/news/python-gui-development-using-pyside6-and-qt/) Acesso em: 18 mar. 2023.

COUTINHO, Thiago. **Descubra o que é e o porquê de tantos programadores utilizarem a Biblioteca Pandas,** [s. l.], 2021. Disponível em: [https://www.voitto.com.br/blog/artigo/bi](https://www.voitto.com.br/blog/artigo/biblioteca-pandas)[blioteca-pandas.](https://www.voitto.com.br/blog/artigo/biblioteca-pandas) Acesso em: 26 fev. 2023.

FONTES, Paulo Martins. **Sistema de Gestão de Receitas para Indústria de Processo**, 2018. Dissertação (Mestrado Integrado em Engenharia Eletrotécnica e de Computadores) – Faculdade de Engenharia da Universidade do Porto, [s. l.], 2018. Disponível em: [https://repositorio](https://repositorio-aberto.up.pt/handle/10216/113362)[aberto.up.pt/handle/10216/113362.](https://repositorio-aberto.up.pt/handle/10216/113362) Acesso em: 10 fev. 2023.

ASSOCIAÇÃO BRASILEIRA DE NOR-MAS TÉCNICAS. **ABNT NBR 14022:** Acessibilidade em veículos de características urbanas para o transporte coletivo de passageiros. Rio de Janeiro: ABNT, 2009. Disponível em: [http://www.inme](http://www.inmetro.gov.br/portalrbmlq/documentos_disponiveis/planfisc/abnt_nbr14022_2009em1_2009.pdf)[tro.gov.br/portalrbmlq/documentos\\_dispo](http://www.inmetro.gov.br/portalrbmlq/documentos_disponiveis/planfisc/abnt_nbr14022_2009em1_2009.pdf)[niveis/plan-](http://www.inmetro.gov.br/portalrbmlq/documentos_disponiveis/planfisc/abnt_nbr14022_2009em1_2009.pdf)

[fisc/abnt\\_nbr14022\\_2009em1\\_2009.pdf.](http://www.inmetro.gov.br/portalrbmlq/documentos_disponiveis/planfisc/abnt_nbr14022_2009em1_2009.pdf) Acesso em: 15 jan. 2023.

INSTITUTO NACIONAL DE METRO-LOGIA, QUALIDADE E TECNOLOGIA. Regulamento Técnico Metrológico a que se refere a Portaria Inmetro n.º 206, de 16 de maio de 2011. **Diário Oficial da União:** 14 de julho de 2006, seção 01, página 90, em 01 de janeiro de 2012. Disponível em: [http://www.inmetro.gov.br/legisla-](http://www.inmetro.gov.br/legislacao/rtac/pdf/RTAC001701.pdf)

[cao/rtac/pdf/RTAC001701.pdf.](http://www.inmetro.gov.br/legislacao/rtac/pdf/RTAC001701.pdf) Acesso em: 25 jan. 2023.

NEUMANN, Caroline Meinl. **Método de calibração para instrumentos de medição utilizados na indústria metal-mecânica: manômetro, micrômetro externo e torquímetros,** 2020. Trabalho de Conclusão de Curso (Bacharelado em Engenharia Mecânica) – Universidade Regional do Noroeste do Estado do Rio Grande do Sul, Panambi, 2020. Disponível em: [https://biblio](https://bibliodigital.unijui.edu.br:8443/xmlui/bitstream/handle/123456789/7155/CAROLINE%20MEINL%20NEUMANN.pdf?sequence=1&isAllowed=y)[digital.uni-](https://bibliodigital.unijui.edu.br:8443/xmlui/bitstream/handle/123456789/7155/CAROLINE%20MEINL%20NEUMANN.pdf?sequence=1&isAllowed=y)

[jui.edu.br:8443/xmlui/bitstream/han-](https://bibliodigital.unijui.edu.br:8443/xmlui/bitstream/handle/123456789/7155/CAROLINE%20MEINL%20NEUMANN.pdf?sequence=1&isAllowed=y)

[dle/123456789/7155/CARO-](https://bibliodigital.unijui.edu.br:8443/xmlui/bitstream/handle/123456789/7155/CAROLINE%20MEINL%20NEUMANN.pdf?sequence=1&isAllowed=y)

[LINE%20MEINL%20NEUMANN.pdf?se](https://bibliodigital.unijui.edu.br:8443/xmlui/bitstream/handle/123456789/7155/CAROLINE%20MEINL%20NEUMANN.pdf?sequence=1&isAllowed=y)[quence=1&isAllowed=y.](https://bibliodigital.unijui.edu.br:8443/xmlui/bitstream/handle/123456789/7155/CAROLINE%20MEINL%20NEUMANN.pdf?sequence=1&isAllowed=y) Acesso em: 10 fev. 2023.

PODRZAJ, Primoz. A brief demonstration of some Python GUI libraries. *In*: PROCE-EDINGS OF THE 8TH INTERNATIO-NAL CONFERENCE ON INFORMATICS AND APPLICATIONS ICIA2019, 8., 2019, Japão. **Anais [...]**. Ljubljana: University of Ljubljana, Faculty of Mechannical Engineering, 2019. p. 1-6. Disponível em: [https://www.researchgate.net/publica](https://www.researchgate.net/publication/335570218_Proceedings_of_The_8th_International_Conference_on_Informatics_and_Applications_ICIA2019_Japan_2019#page=3)[tion/335570218\\_Proce](https://www.researchgate.net/publication/335570218_Proceedings_of_The_8th_International_Conference_on_Informatics_and_Applications_ICIA2019_Japan_2019#page=3)edings of The 8th International Conference on Informatics and Applications ICIA2019 Japan  $2019$ #page=3. Acesso em: 08 mar. 2023.

#### **AGRADECIMENTOS**

Agradeço a Deus por tudo, ao longo de toda a minha vida e principalmente nesta fase acadêmica.

Sempre serei eternamente grato a minha mãe (Horas Andrade), ao meu pai (Luciano Andrade) e a minha irmã (Luma Andrade), que foram meu ponto de apoio em todos os momentos de minha vida. Também serei grato a minha avó Lourdes Pires que sempre me apoiou e que presença foi essencial na minha vida.

Agradeço aos meus amigos que me apoiaram, me ergueram e torcem por mim.

A UFRPE/UACSA, SEMEC, POTENCIA-LIZE CONSULTORIA JR. DE ENGE-NHARIA, EVOLT RACING, projetos, eventos acadêmicos e professores que me tornaram o engenheiro que sou hoje.

A professora Karla, minha orientadora, que aceitou e seguiu nesse grande desafio comigo. Ao professor Rogerio, coorientador, que me ajudou bastante com toda a parte de programação do trabalho.

Ao gestor e companheiros de equipe do trabalho, que contribuíram fortemente para o meu desenvolvimento profissional.

| Faixa de abrangência / probabilidade<br>$2,00 \sigma$<br>$3,00\sigma$<br>Graus de li-<br>$1,96\sigma$<br>$2,58$ σ<br>$\sigma$<br>68,27%<br>95%<br>99%<br>99,73%<br>95,45%<br>berdade (v)<br>235,811<br>1,837<br>12,706<br>13,968<br>63,656<br>1<br>$\overline{2}$<br>1,321<br>4,303<br>4,527<br>9,925<br>19,206<br>$\mathfrak{Z}$<br>1,197<br>3,182<br>3,307<br>5,841<br>9,219<br>$\overline{\mathcal{A}}$<br>2,776<br>2,869<br>1,142<br>4,604<br>6,620<br>5<br>1,111<br>2,571<br>2,649<br>4,032<br>5,507<br>6<br>1,091<br>2,447<br>3,707<br>2,517<br>4,904<br>$\overline{7}$<br>1,077<br>2,365<br>2,429<br>3,499<br>4,530<br>8<br>1,067<br>2,306<br>2,366<br>3,355<br>4,277<br>9<br>1,059<br>2,262<br>2,320<br>3,250<br>4,094<br>10<br>1,053<br>2,228<br>2,284<br>3,169<br>3,957<br>11<br>2,201<br>2,255<br>3,106<br>3,85<br>1,048<br>12<br>1,043<br>2,179<br>2,231<br>3,055<br>3,764<br>13<br>1,040<br>3,694<br>2,160<br>2,212<br>3,012<br>14<br>1,037<br>2,145<br>2,195<br>2,977<br>3,636<br>15<br>1,034<br>2,131<br>2,181<br>2,947<br>3,586<br>16<br>1,032<br>2,120<br>2,169<br>2,921<br>3,544<br>17<br>1,030<br>2,110<br>2,158<br>2,898<br>3,507<br>18<br>1,029<br>2,101<br>2,149<br>2,878<br>3,475<br>19<br>1,027<br>3,447<br>2,093<br>2,140<br>2,861<br>20<br>1,026<br>2,086<br>2,133<br>2,845<br>3,422<br>25<br>1,020<br>2,060<br>2,105<br>2,787<br>3,330<br>30<br>2,042<br>3,270<br>1,017<br>2,087<br>2,750<br>31<br>2,750<br>1,017<br>2,042<br>2,087<br>3,270<br>32<br>1,017<br>2,042<br>2,750<br>3,270<br>2,087<br>33<br>1,017<br>2,042<br>2,087<br>2,750<br>3,270<br>34<br>2,042<br>1,017<br>2,087<br>2,750<br>3,270<br>35<br>1,013<br>2,074<br>2,724<br>3,229<br>2,03<br>40<br>1,014<br>2,021<br>2,064<br>2,704<br>3,199<br>50<br>1,01<br>2,009<br>2,051<br>2,678<br>3,157<br>60<br>1,007<br>$\overline{2}$<br>2,043<br>2,66<br>3,13<br>1,994<br>2,648<br>3,111<br>70<br>1,008<br>2,036<br>80<br>1,006<br>1,99<br>2,032<br>2,639<br>3,097<br>90<br>1,006<br>3,086<br>.1,987<br>2,028<br>2,632<br>1,005<br>1,984<br>2,626<br>100<br>2,025<br>3,077<br>150<br>1,003<br>2,609<br>1,976<br>2,017<br>3,051<br>200<br>1,003<br>1,972<br>2,013<br>2,601<br>3,038<br>1000<br>$\mathbf{1}$<br>2,581<br>3,008<br>1,962<br>2,003<br>10000<br>$\mathbf{1}$<br>1,96<br>$\overline{2}$<br>2,576 | Coeficientes t de Student* |  |  |  |  |       |  |  |  |  |
|----------------------------------------------------------------------------------------------------|----------------------------|--|--|--|--|-------|--|--|--|--|
|                                                                                                    |                            |  |  |  |  |       |  |  |  |  |
|                                                                                                    |                            |  |  |  |  |       |  |  |  |  |
|                                                                                                    |                            |  |  |  |  |       |  |  |  |  |
|                                                                                                    |                            |  |  |  |  |       |  |  |  |  |
|                                                                                                    |                            |  |  |  |  |       |  |  |  |  |
|                                                                                                    |                            |  |  |  |  |       |  |  |  |  |
|                                                                                                    |                            |  |  |  |  |       |  |  |  |  |
|                                                                                                    |                            |  |  |  |  |       |  |  |  |  |
|                                                                                                    |                            |  |  |  |  |       |  |  |  |  |
|                                                                                                    |                            |  |  |  |  |       |  |  |  |  |
|                                                                                                    |                            |  |  |  |  |       |  |  |  |  |
|                                                                                                    |                            |  |  |  |  |       |  |  |  |  |
|                                                                                                    |                            |  |  |  |  |       |  |  |  |  |
|                                                                                                    |                            |  |  |  |  |       |  |  |  |  |
|                                                                                                    |                            |  |  |  |  |       |  |  |  |  |
|                                                                                                    |                            |  |  |  |  |       |  |  |  |  |
|                                                                                                    |                            |  |  |  |  |       |  |  |  |  |
|                                                                                                    |                            |  |  |  |  |       |  |  |  |  |
|                                                                                                    |                            |  |  |  |  |       |  |  |  |  |
|                                                                                                    |                            |  |  |  |  |       |  |  |  |  |
|                                                                                                    |                            |  |  |  |  |       |  |  |  |  |
|                                                                                                    |                            |  |  |  |  |       |  |  |  |  |
|                                                                                                    |                            |  |  |  |  |       |  |  |  |  |
|                                                                                                    |                            |  |  |  |  |       |  |  |  |  |
|                                                                                                    |                            |  |  |  |  |       |  |  |  |  |
|                                                                                                    |                            |  |  |  |  |       |  |  |  |  |
|                                                                                                    |                            |  |  |  |  |       |  |  |  |  |
|                                                                                                    |                            |  |  |  |  |       |  |  |  |  |
|                                                                                                    |                            |  |  |  |  |       |  |  |  |  |
|                                                                                                    |                            |  |  |  |  |       |  |  |  |  |
|                                                                                                    |                            |  |  |  |  |       |  |  |  |  |
|                                                                                                    |                            |  |  |  |  |       |  |  |  |  |
|                                                                                                    |                            |  |  |  |  |       |  |  |  |  |
|                                                                                                    |                            |  |  |  |  |       |  |  |  |  |
|                                                                                                    |                            |  |  |  |  |       |  |  |  |  |
|                                                                                                    |                            |  |  |  |  |       |  |  |  |  |
|                                                                                                    |                            |  |  |  |  |       |  |  |  |  |
|                                                                                                    |                            |  |  |  |  |       |  |  |  |  |
|                                                                                                    |                            |  |  |  |  |       |  |  |  |  |
|                                                                                                    |                            |  |  |  |  | 3,001 |  |  |  |  |

**APÊNDICE A – Tabela dos coeficientes t de Student.**

Fonte: Adaptado de ALBERTAZZI, 2008.

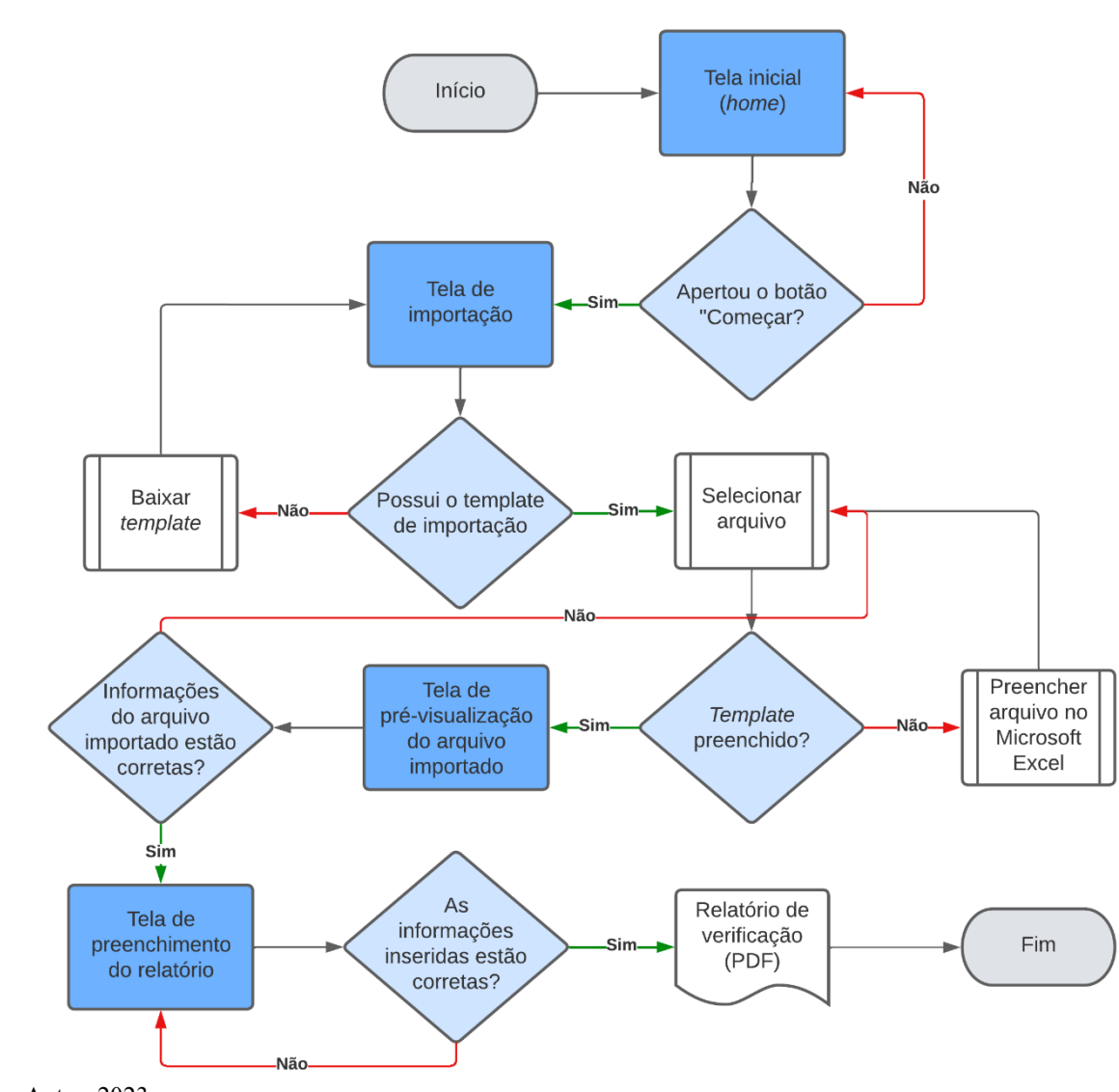

# **APÊNDICE B – Fluxograma de funcionamento do programa gerador de relatórios**

# **APÊNDICE C – Tela inicial**

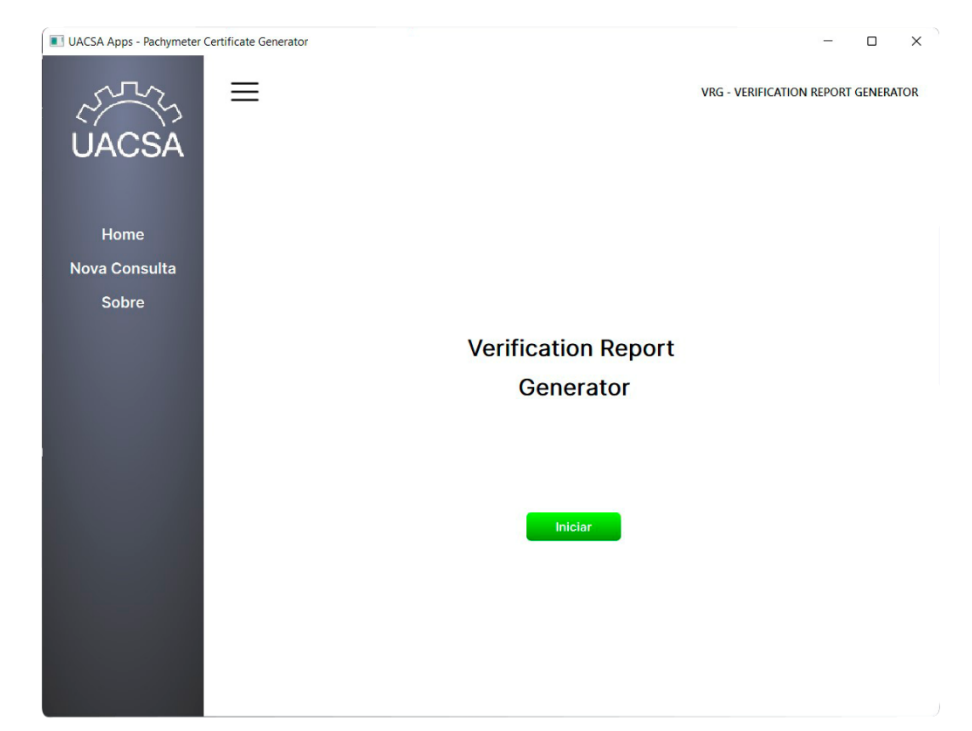

# Fonte: Autor, 2023.

# **APÊNDICE D – Tela de importação/download da planilha template**

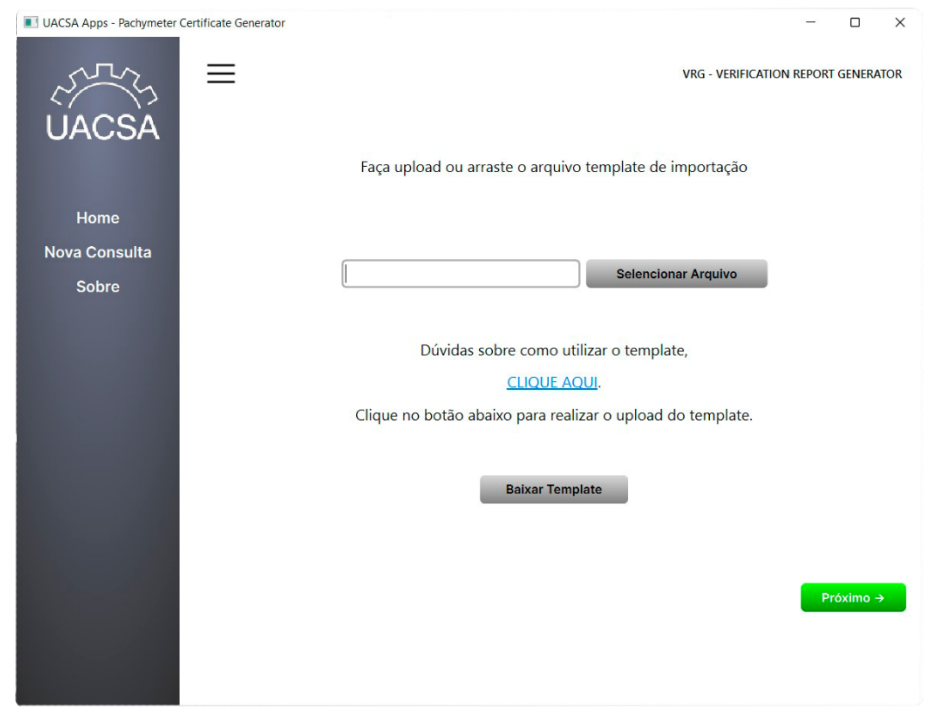

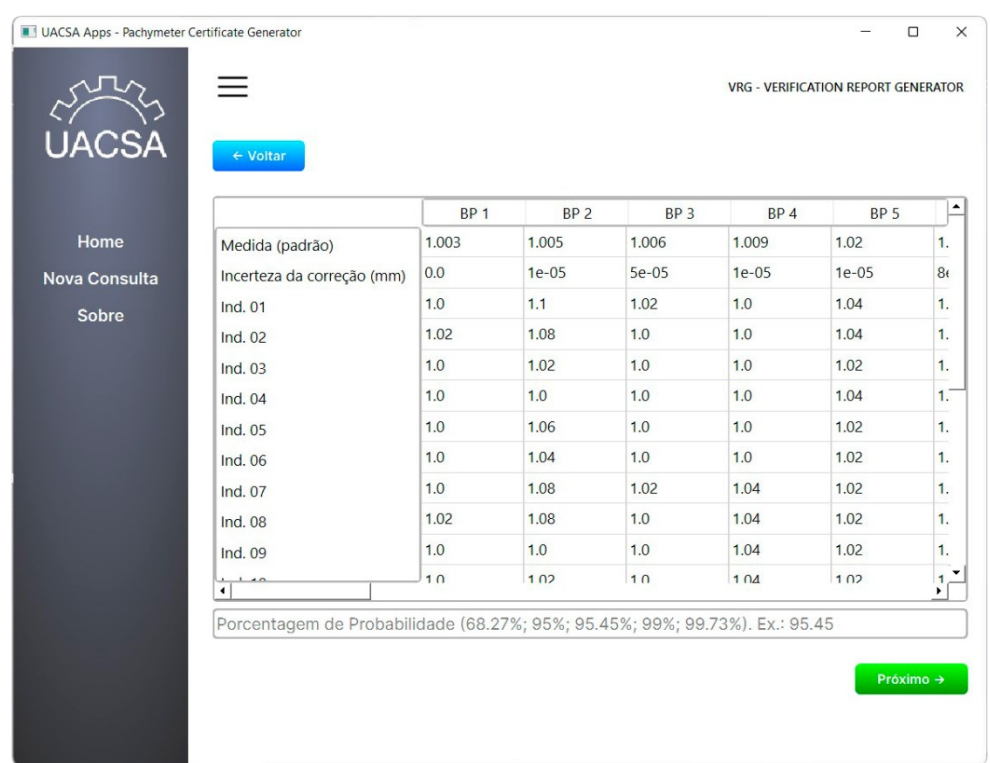

# **APÊNDICE E – Tela de pré-visualização do arquivo importado**

Fonte: Autor, 2023.

# **APÊNDICE F – Tela de preenchimento do relatório**

| UACSA Apps - Pachymeter Certificate Generator |                                                            |                                            | $\Box$ | $\times$ |
|-----------------------------------------------|------------------------------------------------------------|--------------------------------------------|--------|----------|
| <b>UACSA</b>                                  | ← Voltar                                                   | <b>VRG - VERIFICATION REPORT GENERATOR</b> |        | ≏        |
| Home<br><b>Nova Consulta</b>                  | 1. Sistema de medição verificado<br>Instrumento de medição |                                            |        |          |
|                                               | Fabricante                                                 |                                            |        |          |
| <b>Sobre</b>                                  | Modelo                                                     |                                            |        |          |
|                                               | N° de Serie                                                |                                            |        |          |
|                                               | Faixa de medição                                           |                                            |        |          |
|                                               | Resolução (Ex.: 0,02 mm)                                   |                                            |        |          |
|                                               | 2. Síntese desta verificação                               |                                            |        |          |
|                                               |                                                            |                                            |        |          |
|                                               | 3. Padrão utilizado                                        |                                            |        |          |
|                                               | Padrão utilizado                                           |                                            |        |          |
|                                               | N° de registro                                             |                                            |        |          |
|                                               | Incerteza expandida                                        |                                            |        |          |
|                                               | <b>Rastroahilidade</b>                                     |                                            |        | ≛        |
|                                               |                                                            |                                            |        |          |

Fonte: Autor, 2023.

# **APÊNDICE G – Tabela com as medições realizadas com paquímetro du-**

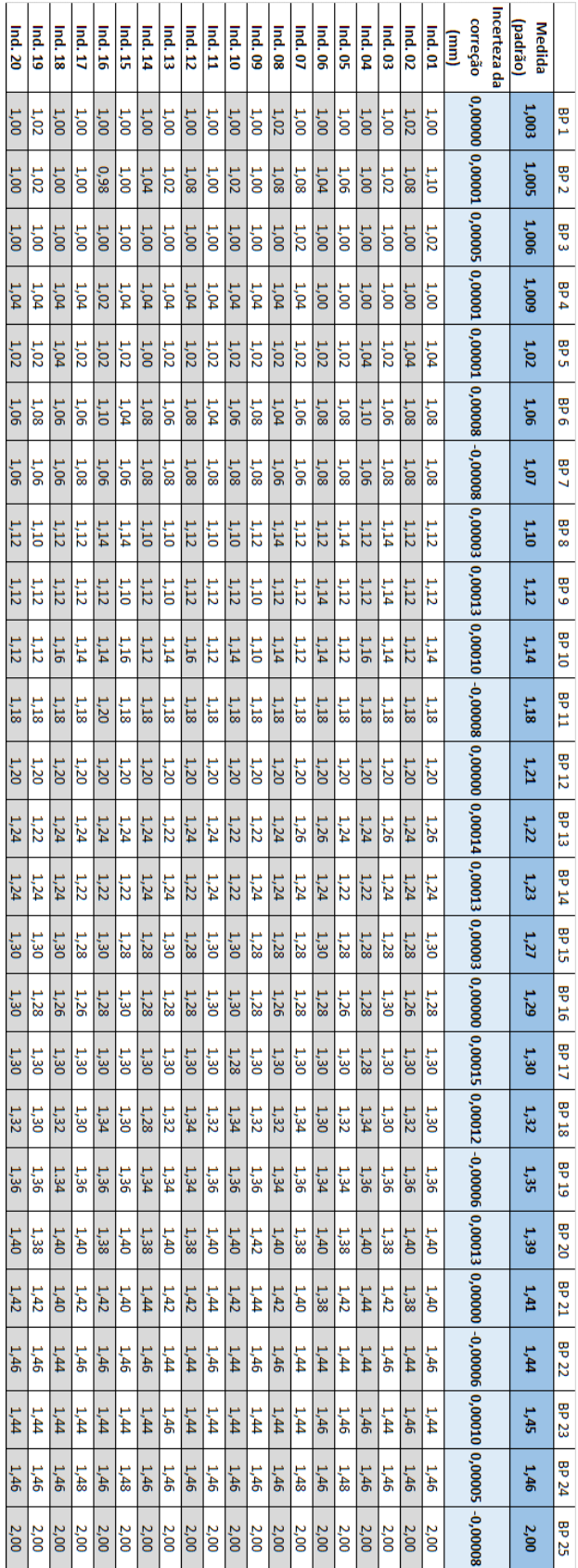

# **rante o procedimento e verificação.**

# **APÊNDICE H – Relatório de verificação gerado**

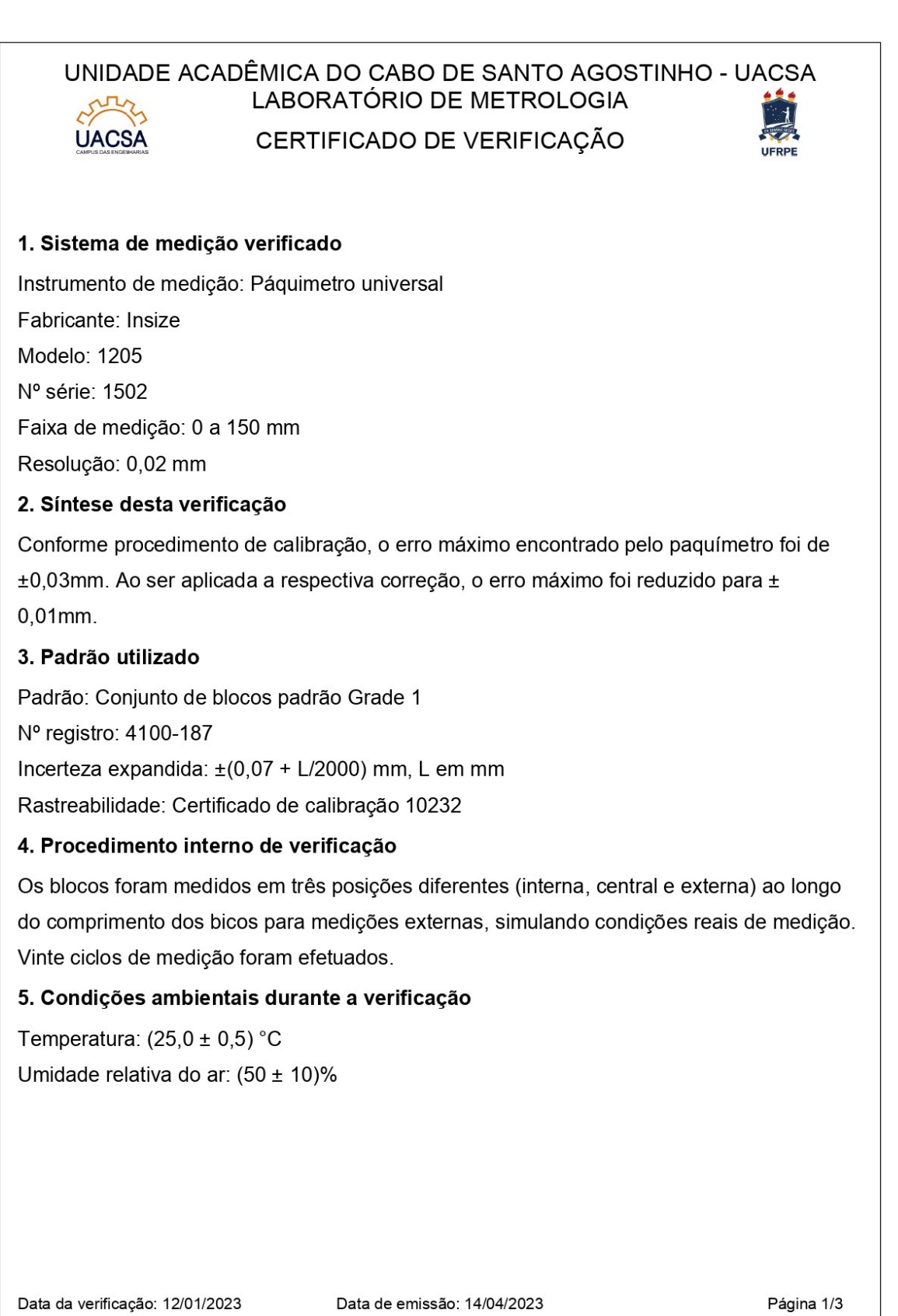

# UNIDADE ACADÊMICA DO CABO DE SANTO AGOSTINHO - UACSA LABORATÓRIO DE METROLOGIA

**UACSA** 

CERTIFICADO DE VERIFICAÇÃO

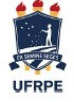

# 6. Resultados

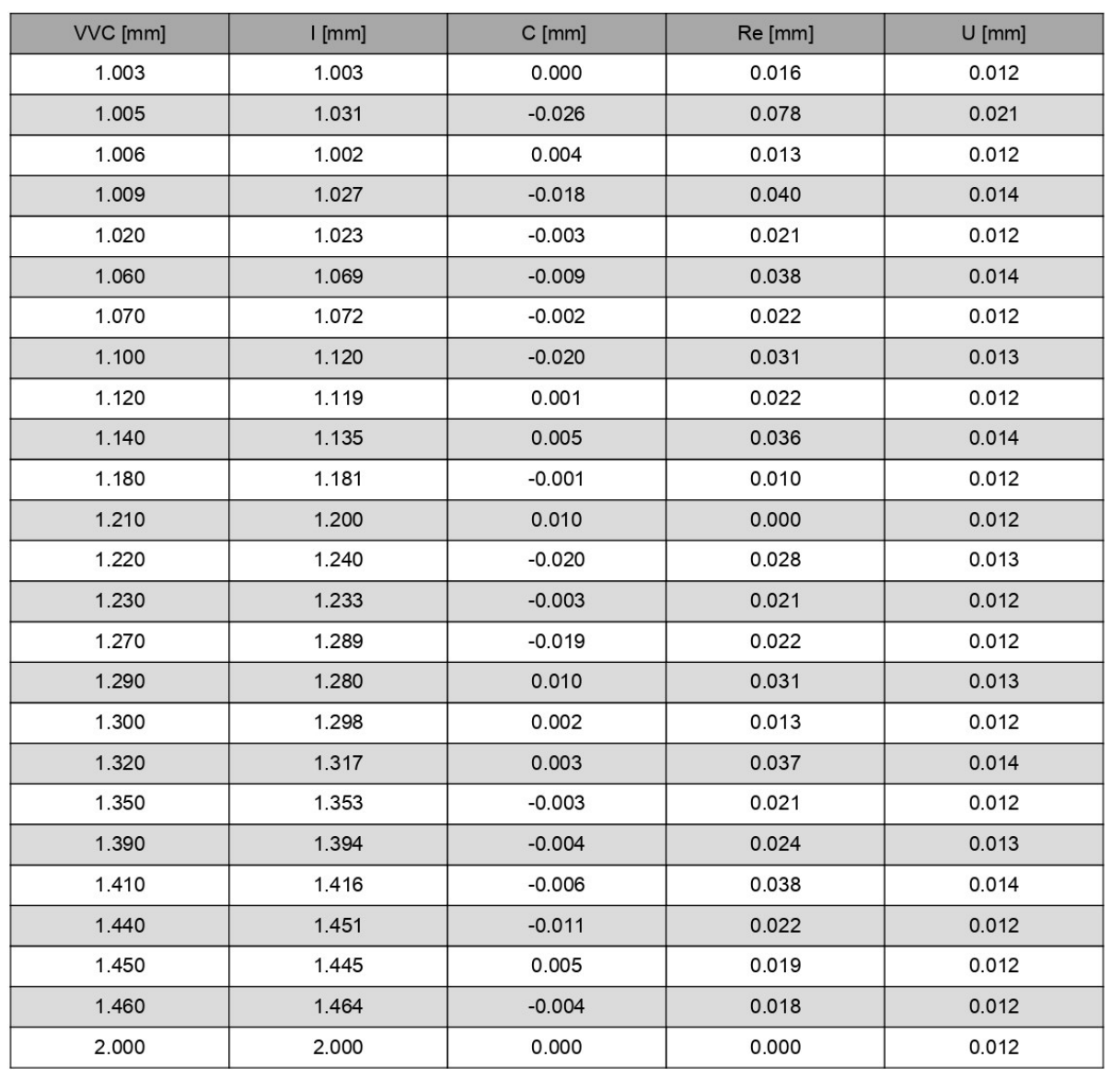

 $RM = I + C_{combinada \pm U$ 

Data da verificação: 12/01/2023

Data de emissão: 14/04/2023

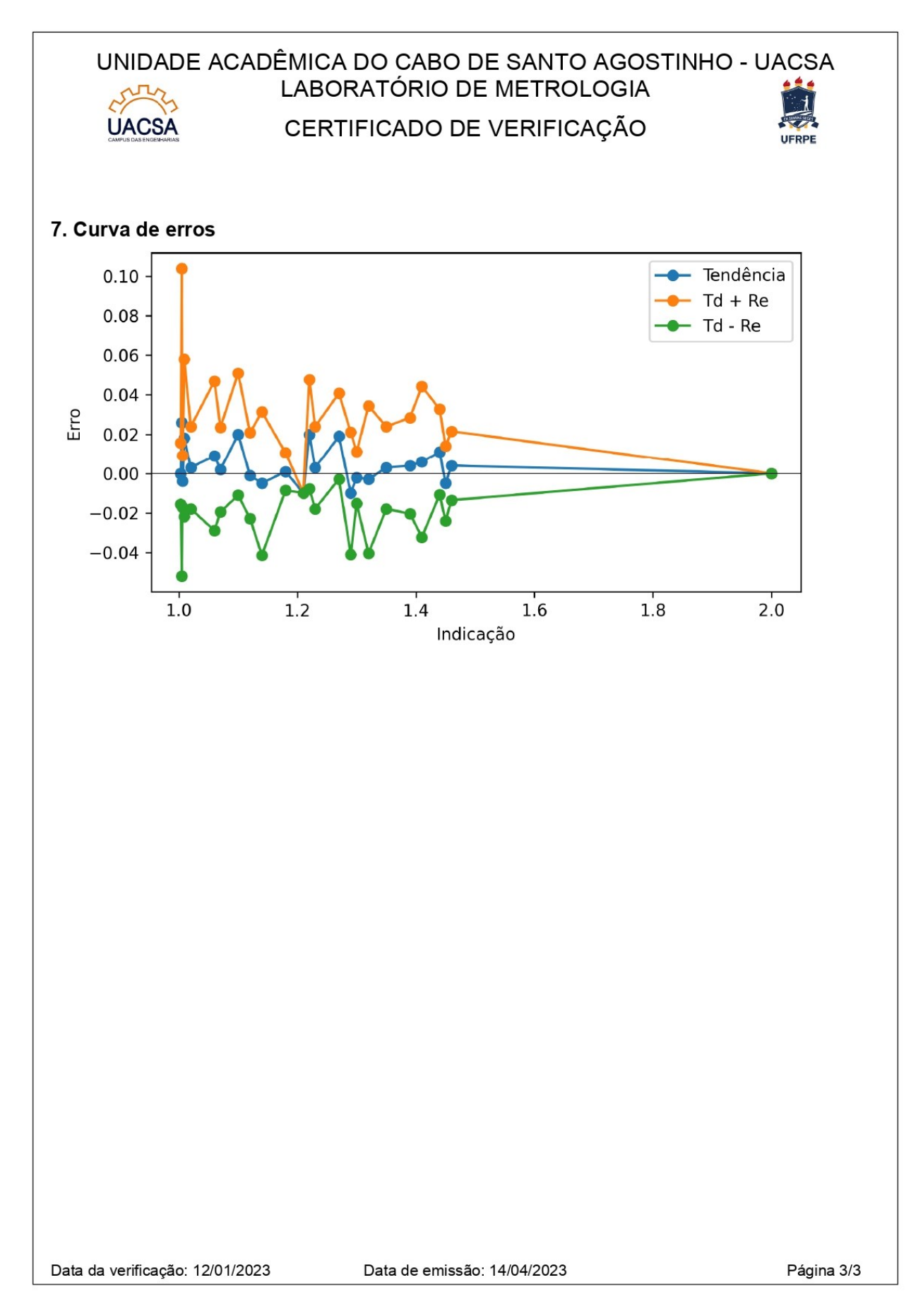

# **APÊNDICE I – Tabela de resultados obtida através do programa gerador de relatórios de verificação.**

# 6. Resultados

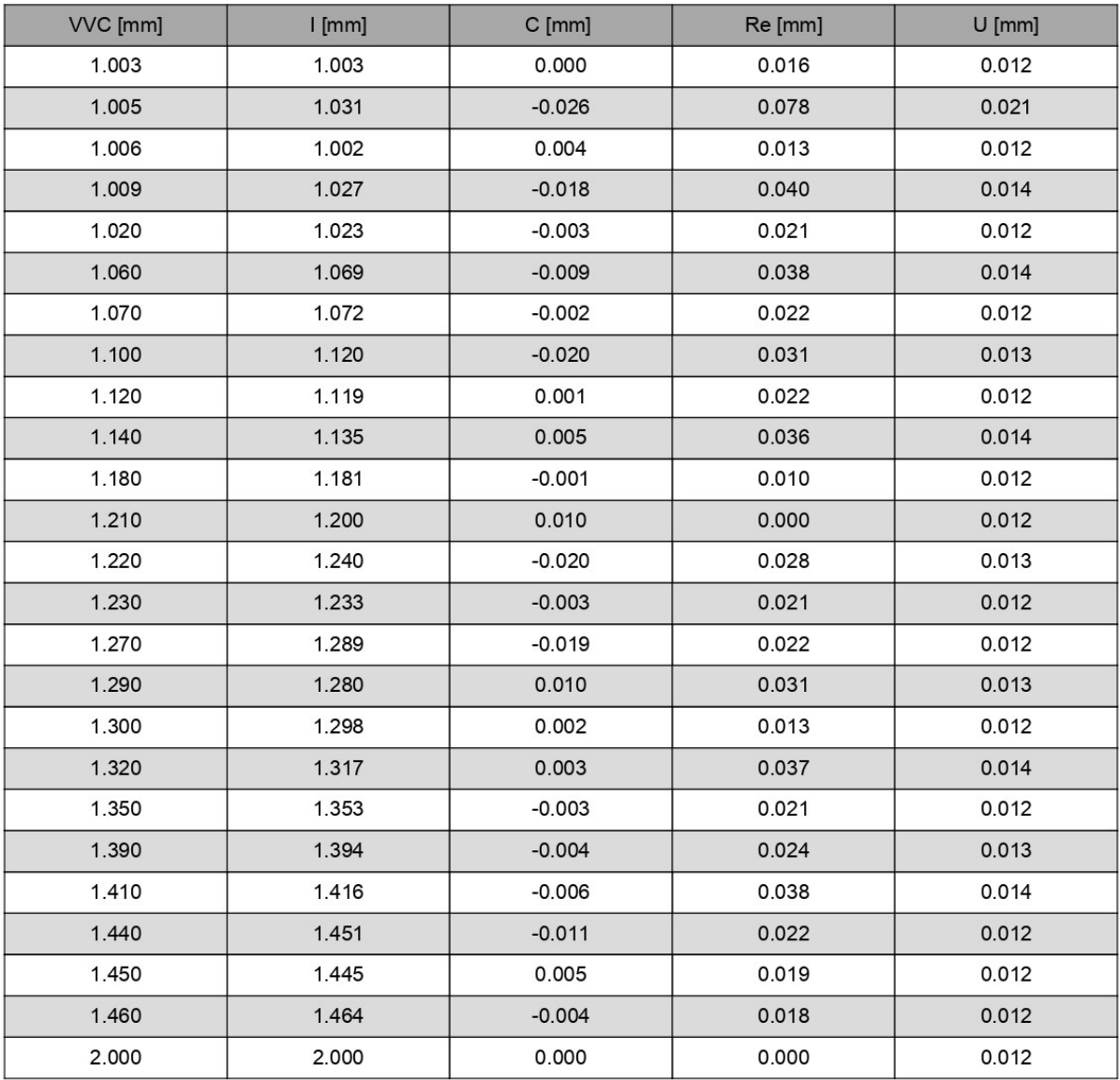

 $RM = I + C_{combinada \pm U$